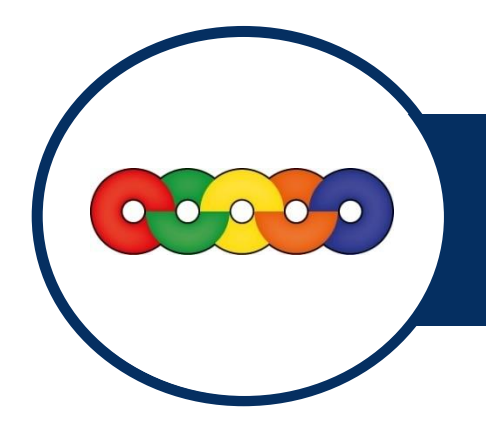

# **MICROSOFT WORD®**

LE PERFECTIONNEMENT

## **OBJECTIF**

Gérer vos documents dans l'environnement Windows.

Maîtriser les fonctions élaborées du traitement de texte Microsoft Word.

## **PREREQUIS**

Connaître l'environnement Microsoft Windows et les fonctions de base de Microsoft Word.

## **DUREE**

2 jours (14h)

#### PUBLIC

Toute personne souhaitant devenir autonome pour créer et mettre en forme différents types de documents sous Microsoft Word.

## LES ILLUSTRATIONS

- Insérer, supprimer ou modifier des illustrations.
- Création de SmartArt (Organigramme hiérarchique …).
- Utilisation de l'outil Capture.
- Savoir utiliser le volet de Sélection et habiller une illustration.

# LES TABLEAUX

- Insérer, supprimer ou modifier un tableau.
- Utilisation des Styles de tableau.
- Intégration de tableau dans un document.
- Astuce et limite des tableaux.

# LES STYLES

- Utilisation des Styles.
- Création, modification et suppression d'un Style.
- Insertion d'une Table des matières d'après les Styles utilisés.

# LE PUBLIPOSTAGE

- Connaissance de base du Mailing / Publipostage.
- Création, modification d'un Publipostage, type Lettre.
- Utilisation des Règles pour personnaliser son Publipostage.
- Réalisation d'étiquettes ou d'enveloppes personnalisées.

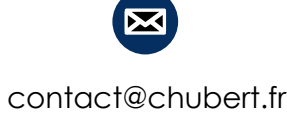

Cette formation est disponible dans les versions 2010 - 2013, 2016 et 365 en respectant les spécificités de chaque version.

Avoir une bonne connaissance du produit Microsoft Word, le traitement de texte le plus répandu, est un plus dans la vie de tous les jours. Cette formation vous apportera une base solide pour vous<br>permettre d'être autonome.